# Sécurité de Mac OS X

Matthieu Herrb

Novembre 2004

- 2004-11-03 : OpenSSH SCP Client File Corruption Vulnerability
- 2004-11-03 : OpenSSL Denial of Service Vulnerabilities
- 2004-11-01 : Apple Safari Web Browser TABLE Status Bar URI Obfuscation Weakness
- 2004-11-01 : RSync Configured Module Path Escaping Vulnerability
- 2004-10-27 : Apple QuickTime Remote Integer Overflow Vulnerability
- 2004-10-27 : Apple Remote Desktop Administrator Privilege Escalation Vulnerability
- 2004-10-27 : Apple Mac OS X Multiple Security Vulnerabilities
- 2004-10-27 : OpenSSL ASN.1 Parsing Vulnerabilities
- 2004-10-27 : OpenSSL Bad Version Oracle Side Channel Attack Vulnerability
- 2004-10-27 : OpenSSL CBC Error Information Leakage Weakness
- 2004-10-27 : Mozilla Cross-Domain Frame Loading Vulnerability
- 2004-10-27 : LibPNG Graphics Library Multiple Remote Vulnerabilities
- 2004-10-22 : CUPS Error Log Local Password Disclosure Vulnerability
- 2004-10-20 : Apple Safari Cross-Domain Dialog Box Spoofing Vulnerability
- 2004-10-18 : TNFTPD Multiple Signal Handler Remote Superuser Compromise Vulnerabilities
- 2004-10-16 : Apache Mod\_SSL SSL\_Util\_UUEncode\_Binary Stack Buffer Overflow Vulnerability
- 2004-10-14 : CUPS UDP Packet Remote Denial Of Service Vulnerability
- 2004-10-06 : Apple Mac OS X ServerAdmin Default SSL Certificate Vulnerability
- 2004-10-06 : Apple Mac OS X Postfix Release SMTPD AUTH Username Denial Of Service Vulnerability
- 2004-10-05 : Multiple Vendor Telnetd Buffer Overflow Vulnerability
- 2004-10-04 : Libxml2 Remote URI Parsing Buffer Overrun Vulnerability
- 2004-10-02 : SquirrelMail Unspecified SQL Injection Vulnerability
- 2004-10-01 : MIT Kerberos 5 KRB5\_AName\_To\_Localname Multiple Principal Name Buffer Overrun Vulnerabilities
- 2004-09-29 TCPDump ISAKMP Identification Payload Integer Underflow Vulnerability
- 2004-09-23 Apache ap escape html Memory Allocation Denial Of Service Vulnerability
- 2004-09-23 Apache Connection Blocking Denial Of Service Vulnerability
- 2004-09-23 Apache Error Log Escape Sequence Injection Vulnerability
- 2004-09-17 Apple iChat Remote Link Application Execution Vulnerability
- 2004-09-14 Apple Safari Cross-Domain Frame Loading Vulnerability
- 2004-09-07 OpenLDAP Ambiguous Password Attribute Weakness
- 2004-09-07 Apple QuickTime Streaming Server Deadlock Denial of Service Vulnerability
- 2004-09-07 Apple PPPDialer Insecure Log File Creation Symbolic Link Vulnerability
- 2004-09-07 Apple CoreFoundation Unspecified Environment Variable Buffer Overflow Vulnerability
- 2004-09-07 Apple CoreFoundation Privileged Plug-In Execution Vulnerability
- 2004-09-07 Apple Safari Large JavaScript Array Handling Denial Of Service Vulnerability
- 2004-09-07 KAME Racoon IDE Daemon X.509 Improper Certificate Verification Vulnerability

#### Plan

- Rappels sur Mac OS X
- Sécurité physique
- $-$  Installation / mise à jour
- Sécurité locale : utilisateurs et fichiers
- Sécurité des services réseau
- Sécurité des applications
- Applications sécurisées

### **Rappels sur Mac OS X**

Système hybride :

- NextStep
- Mac OS 9 (Système de fichiers HFS+)
- $-$  Unix/BSD
- plus quelques éléments de Microsoft

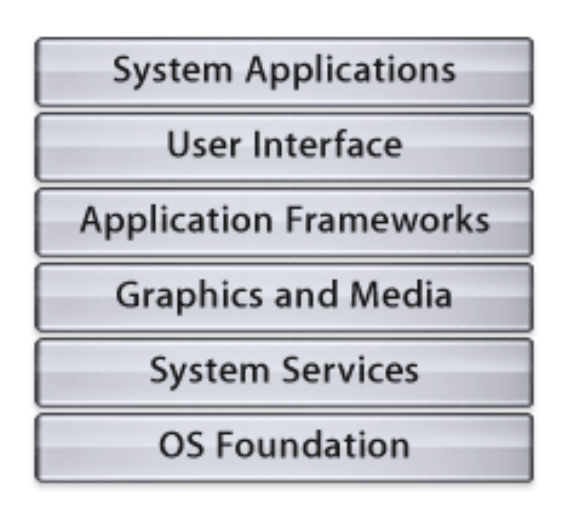

http://developer.apple.com/documentation/MacOSX/Conceptual/OSX\_Technology\_Overview/OSX\_Technology\_Overview.pdf

# Core OS

- Darwin :
	- Noyau Mach 3.0
	- IOKit : gestionnaires de périphériques
	- BSD (process, file permissions, POSIX threads, TCP/IP)
	- X11
- Network support
- Velocity Engine
- Java virtual machine

# CDSA

Common Data Security Architecture

Safari, Keychain Access, Mail, Disk Utility

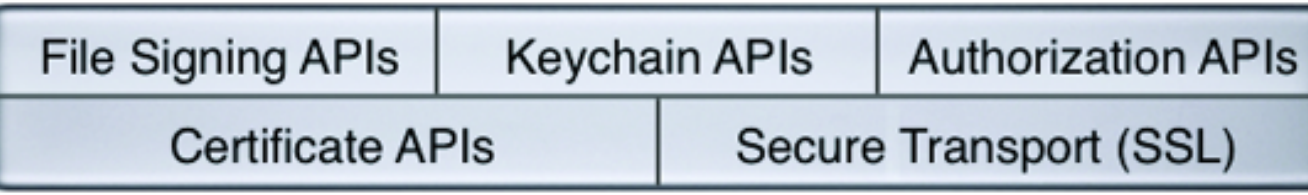

Applications

**Layered Security Services** 

**Common Security Services Manager (CSSM)** 

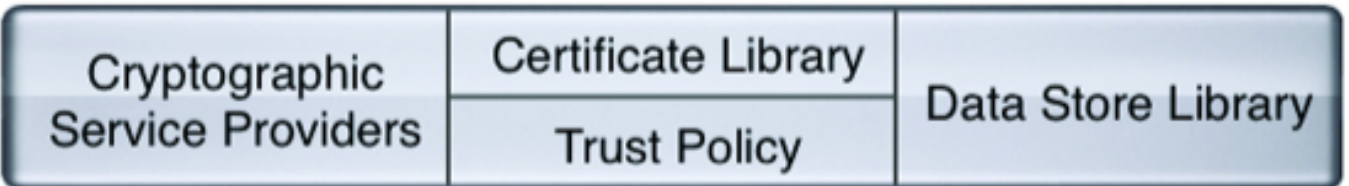

**Add-in Modules** 

## Sécurité physique

#### Au niveau Open Firmware

<http://docs.info.apple.com/article.html?artnum=106482> <http://docs.info.apple.com/article.html?artnum=120095>

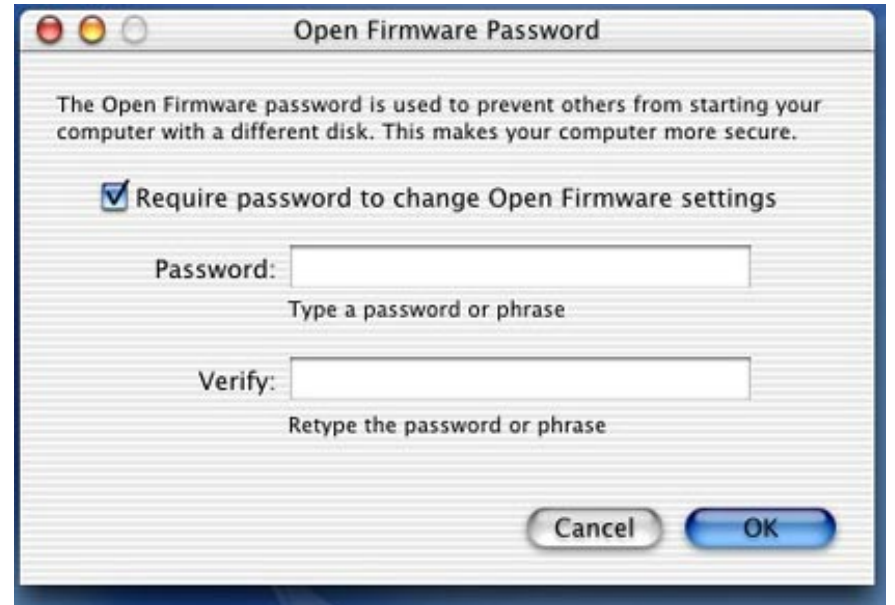

Rend nécessaire un mot de passe pour booter un disque différent. Empèche le boot en single-user (Cmd-S pendant le boot).

# Sécurité physique (2)

Activer le mot de passe après la veille ou l'économiseur d'écran (Utile pour les portables)

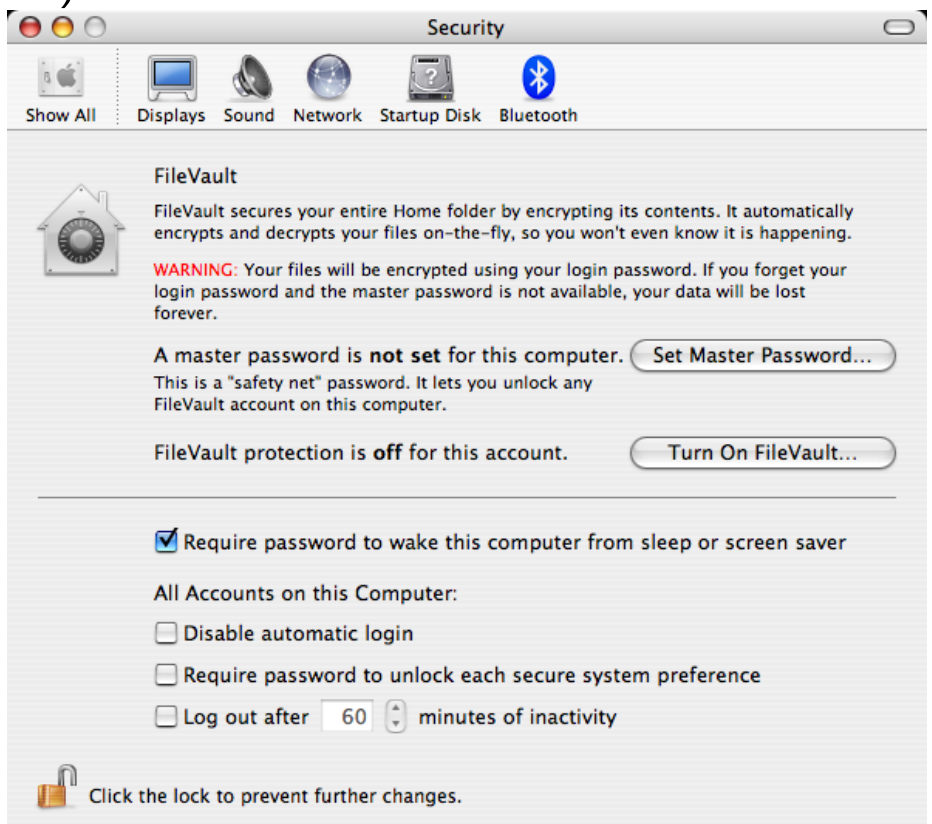

#### **Post-Installation**

- Installer les mises à jour immédiatement après installation.
- Définir un *umask* global  $(23 = 027)$ : sudo defaults write /Library/Preferences/.GlobalPreferences NSUmask 23
- marquer console comme insecure dans /etc/ttys. (réclame le mot de passe root pour démarrage en single-user).
- bannière de login dans /Library/Preferences/com.apple.loginwindow.plist. Exemple :

<key>LoginwindowText</key> <string>L'acces a cet ordinateur est controle. Tout abus sera sanctionne </string>

- pour les logins SSH : mot clé Banner dans /etc/ssh/sshd\_config

# Mises à jour

- Liste :

http://docs.info.apple.com/article.html?artnum=61798

- Mises à jour automatiques via les préférences système.
- Commande : softwareupdate -install -req

# Anti-virus

- Mac OS X est vulnérable aux virus
- Peu attaqué pour l'instant.
- Donc anti-virus peu développés.
- Produits :
	- MacAfee : virex 7.5
	- Norton Antivirus for Mac 9.0
	- Clamav : <http://clamav.or.id/snapshot/docs/MacOSX> <http://www.markallan.co.uk/software.php?page=clam>
- Intéressant pour protéger les autres machines (windows).

#### Journaux

# Mac OS X utilise syslog.

Fichiers de log intéressants :

- /var/log/system.log
- /var/log/secure.log

/Applications/Utilities/Console.app permet d'accéder aux logs.

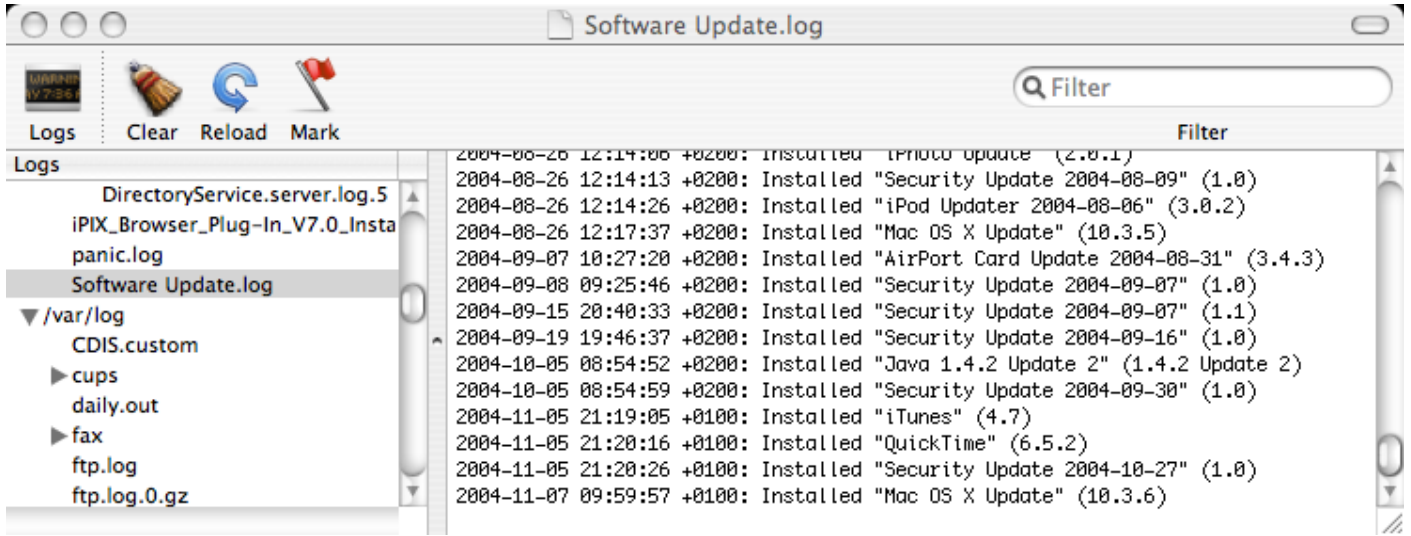

#### Gestion des utilisateurs et des fichiers

Modèle Unix

Les bases passwd et group sont gérées par Open Directory :

- netinfo
- LDAP
- NIS
- fichiers de /etc/

Droits d'accés aux fichiers : Unix (read/write/execute/setuid/setgid)

Possibilité de créer des utilisateurs avec accès restreints.

ACLs dans Tiger (Mac OS 10.4).

Attention HFS+ : case insensitive

## Le compte Root?

- Désactivé dans la configuration par défaut
- Le groupe admin définit les utilisateurs qui peuvent exécuter des tâches privilégiées.
- Utilisation généralisée de sudo et d'une API du Security Server.
- Avantages :
	- $-$  « bonne pratique »,
	- meilleur audit,
	- plusieurs administrateurs,
	- pas de session complète privilégiée.

## Sécurité des fichiers

File Vault :

- Chiffrement des fichiers du répertoire de login des utilisateurs (clé = mot de passe) sur un volume chiffré auto-monté au login.
- Activable utilisateur par utilisateur
- Un mot de passe système pour récupérer les données en cas de perte du mot de passe utilisateur.
- Attention : Fichiers accessibles (protégés par les droits Unix) tant que l'utilisateur est connecté.

#### Volumes chiffrés :

- fonctionnalit´e de l'utilitaire disque
- $-$  créé un disque virtuel dans un fichier .dmg chiffré
- protection par mot de passe au montage

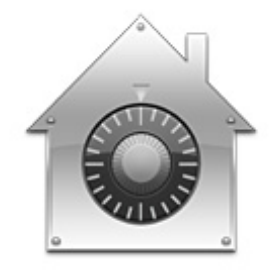

## **Réseau**

Multi protocoles :

- TCP/IP (Unix/BSD, NextStep)
	- NetBIOS
	- AFP/TCP
	- Protocoles TCP/UDP classiques
- AppleTalk/EtherTalk (Mac OS)

Protocoles innovants :

- IPv6
- Rendezvous
- multicast
- $-$  IPsec  $+$  L2TP
- IEEE802.1X
- Wifi, Bluetooth, etc.

#### Réseau - ports spécifiques

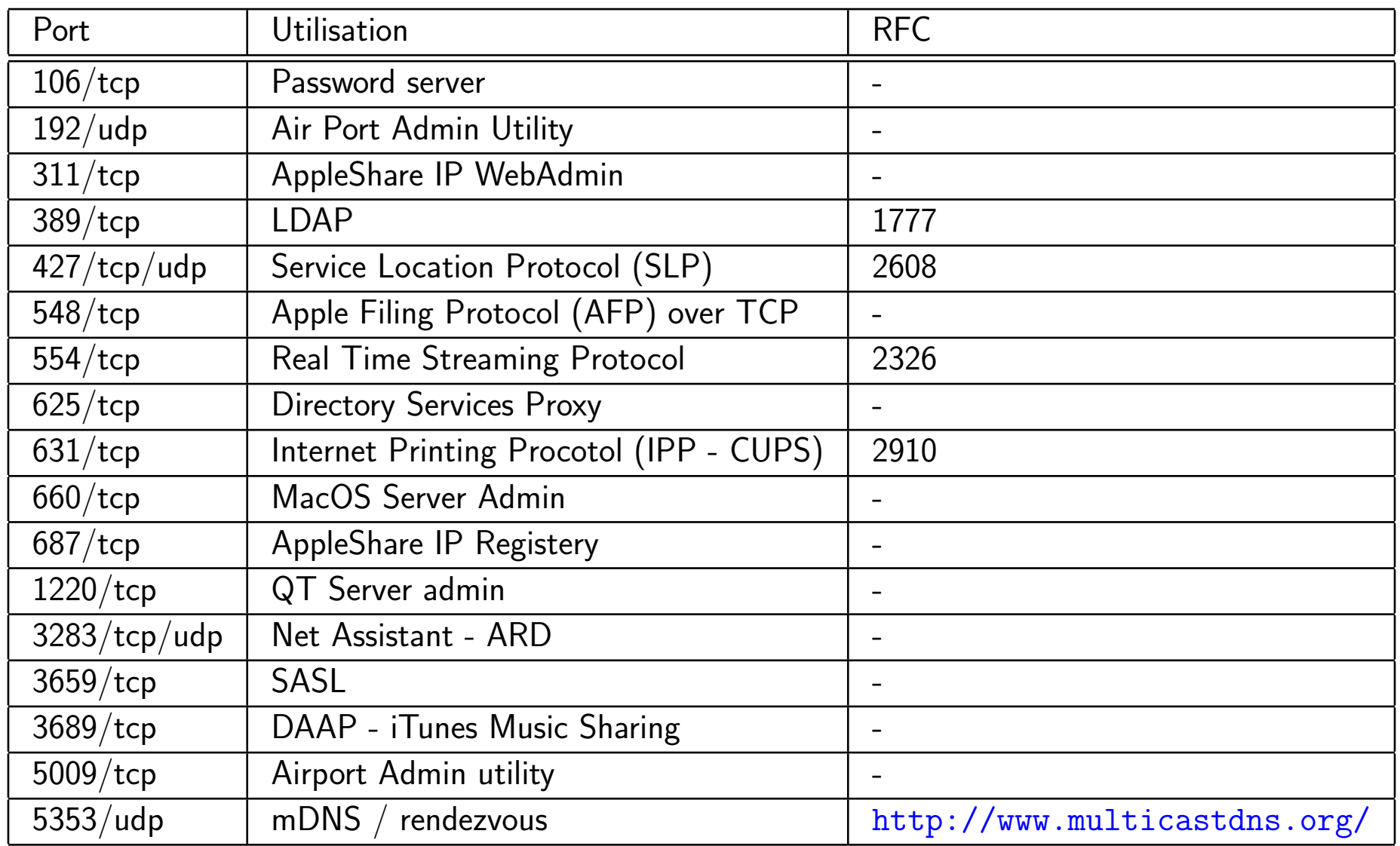

#### Firewall

ipfw (FreeBSD)

- filtrage stateful (pas via cliquodrome)
- NAT (partage de connexion réseau)
- Commande d'admin : ipfw ou préférences système  $\rightarrow$  partage  $\rightarrow$  firewall..

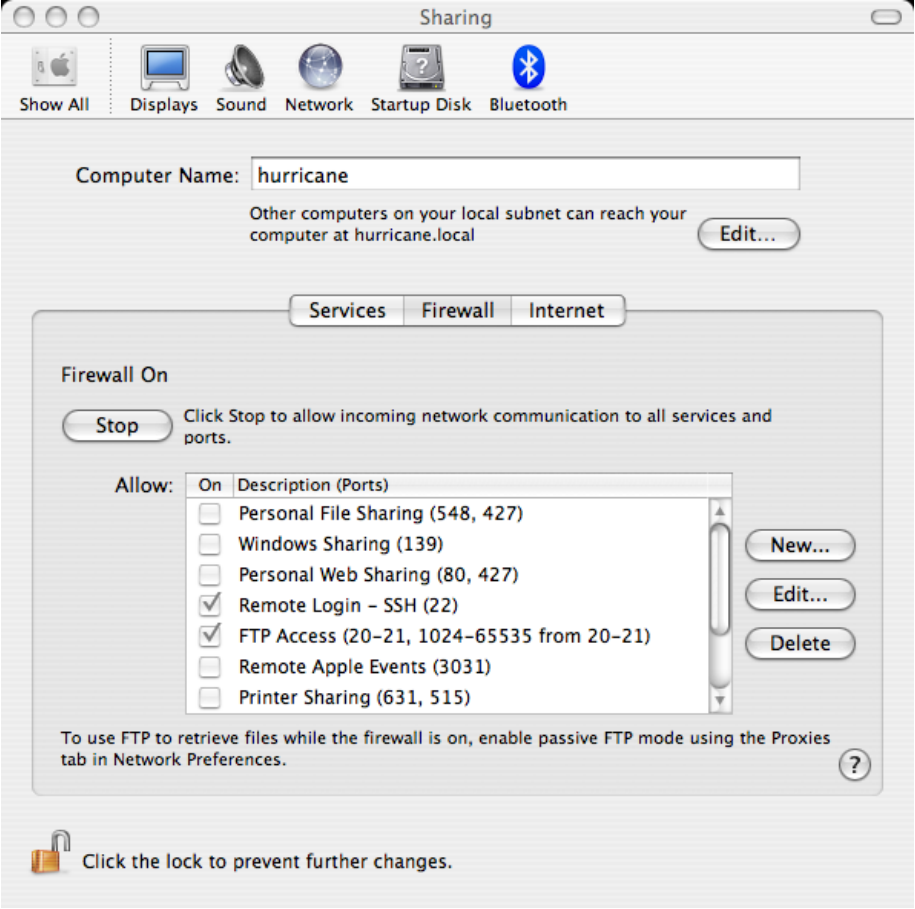

#### Rendez-vous

- $-$  Autoconfiguration d'adresses IP «link local» (à la mode IPv6) en l'absence de serveur DHCP.  $R$ éseau : 169.254.0.0/16 Domaine : .local
- Annuaire de services disponibles. Utilise des protocoles multicast (mDns, SLP). Applications supportant Rendez-vous (non exaustif) :
	- iChat, iTunes
	- partage de fichiers
	- Safari / apache
	- Système d'impression
	- Air port
- Source de fuites d'information (SLP).
- (anecdotique : le nom va encore changer)

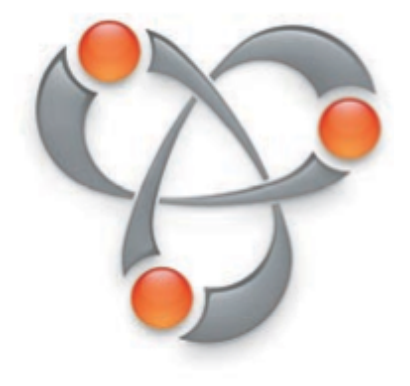

### Partages de fichier

Protocoles : Apple Share, NFS, CIFS (plus FTP, SFTP, Webdav).

 $-$  NFS :

- pas de configuration graphique dans Mac OS X Client
- $-$  utilise /etc/exports à la mode BSD
- CIFS (Samba) :
	- configuration par défaut (/etc/smb.conf) exporte les home directories et imprimantes
	- lancé par xinetd
- Apple Share :
	- $-$  configuration par défaut exporte  $f(HOME)/Public$
	- utilise rendezvous

Services Unix traditionels (SSH, NFS, Cups, Mail, Web, etc.) :

- scripts de démarrage/arrêt dans /System/Library/StartupItems/
- configuration de l'activation par /etc/hostconfig

Services dynamiques :

- $-10.2 \times :$  inetd  $\rightarrow$  /etc/inetd.conf
- $-10.3 \times x \text{instd} \rightarrow \text{/etc/xinstd.d/*}$

#### Réseau avancé

Réseaux Privés Virtuels (VPN) :

- PPTP
- IPSec

Wifi :

- WEP
- $-802.1X$
- WPA

(Serveurs sur Mac OS X Serveur)

# Sécurité des applications

Installation :

- de nombreuses applications peuvent s'exécuter de n'importe où, sans installation.
- le groupe admin a le droit d'écriture dans /Applications  $\rightarrow$  installations simples par glisser/déposer.
- Installeurs pour les applications les plus complexes.

### Problèmes :

- Certaines applications (Microsoft, Adobe,...) demandent droits d'´ecriture pour tous dans leur répertoire !
- Certains installeurs changent les droits sur les répertoire système. (réparation par le CD d'install)
- Risques liés aux applications « gadget » : iChat, iTunes, partages Bluetooth & Wifi :
	- $-$  confidentialité
	- intrusions (social engineering)

## **Applications sécurisées**

Mécanismes centraux du système pour la sécurité :

- trousseau de clés : mots de passe, certificats X509, etc.
- SSH

### Exemple d'applications :

- Mail, Safari  $\rightarrow$  utilisation des certificats
- $-$  apache  $+$  mod\_ssl

Tendance renforcée dans Tiger...

# **Conclusion**

Mac OS X est plutôt sûr par défaut.

Mais quelques problèmes :

- Quelques applications populaires à problèmes (droits d'accès),
- Beaucoup de code privilègié,
- Compromis ouverture/facilité d'utilisation vs sécurité :
	- communication sans fils airport, bluetooth
	- médias amovibles
	- rendez-vous

# Bibliographie

- Apple Mac OS X Security configuration Guide, NSA, [http://www.nsa.gov/snac/os/applemac/osx\\_client\\_final\\_v.1.pdf](http://www.nsa.gov/snac/os/applemac/osx_client_final_v.1.pdf)
- Ultimate guide to Mac OS X Security <http://homepage.mac.com/macbuddy/SecurityGuide.html>
- Mac OS X Server administrator's manuals <http://docs.info.apple.com/article.html?artnum=50525>
- Mac OS X : the Missing Manual, 3rd Ed., O'Reilly. <http://www.oreilly.fr/catalogue/2841772888.html>